## Práctico 2 – Análisis Espacial del Modelo Vectorial.

### 1.- Introducción

La mayoría de los elementos que existen en la naturaleza pueden ser representados mediante formas geométricas (puntos, líneas o polígonos, esto es, vectores) o mediante celdillas con información (raster). Son formas de ilustrar el espacio intuitivas y versátiles, que ayudan a comprender mejor los elementos objeto de estudio según su naturaleza.

Al contrario de lo que ocurre con el formato raster, el formato vectorial define objetos geométricos (puntos, líneas y polígonos) mediante la codificación explícita de sus coordenadas. Los puntos se codifican en formato vectorial por un par de coordenadas en el espacio, las líneas como una sucesión de puntos conectados y los polígonos como líneas cerradas (formato orientado a objetos) o como un conjunto de líneas que constituyen las diferentes fronteras del polígono (formato Arco/nodo).

Este formato resulta especialmente adecuado para la representación de entidades reales ubicadas en el espacio (carreteras, ríos, parcelas de cultivo, etc.). También resulta más adecuado que el raster cuando se manejan datos que suponen un valor promediado sobre una extensión de territorio que se considera homogénea, los límites de la misma pueden ser arbitrarios o no (por ejemplo, estadísticas municipales, datos piezométricos en acuíferos, etc.).

Al nivel más simple podemos utilizar datos vectoriales en una aplicación SIG de la misma manera que utilizaría un mapa topográfico normal. El verdadero poder de los SIG comienza a manifestarse cuando se empieza a hacer preguntas tales como ¿qué casas están dentro del nivel de inundación de 100 años de un río? ¿dónde está el mejor lugar para poner un hospital para que sea fácilmente accesible a la mayor cantidad de gente posible? ¿qué alumnos viven en un suburbio particular?

Un SIG es una gran herramienta para responder a este tipo de preguntas con la ayuda de los datos vectoriales. Generalmente, se hace referencia al proceso de responder a este tipo de preguntas como análisis espacial mediante el modelo vectorial.

### 2.- Objetivos

• Dar a conocer las principales herramientas de análisis vectorial, la manera de utilizarlas y su aplicabilidad.

## 3.- Herramientas del modelo vectorial

Para realizar el análisis del modelo vectorial se deben utilizar una serie de herramientas que permitirán resolver los problemas que se presenten al momento abordarlo, estas herramientas se agrupan en Herramientas de geoproceso, de análisis, geométricas, manejo de datos y herramientas de estudio. Tal como se puede apreciar en el menú vectorial de qgis

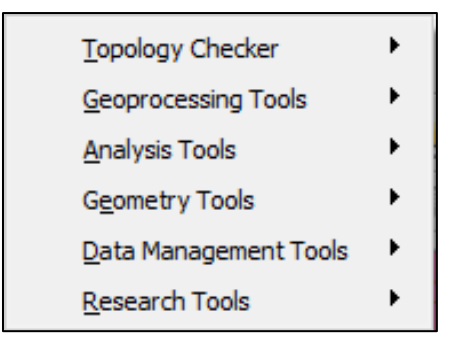

#### 3.1.- Herramientas de geoproceso

Las herramientas de geoproceso han estado evolucionando mucho antes de la tecnología SIG moderna. En otras épocas, cuando los analistas geográficos trataban de resolver problemas del mundo real, se reunían alrededor de una pizarra blanca (o probablemente una pizarra con tizas antes) y creaban organigramas y diagramas para enfrentarse a diversos problemas. Las tareas en estos primeros organigramas evolucionaron en un software que se ha convertido en el principal conjunto de herramientas de geoprocesamiento que se pueden ver hoy. Fue un proceso iterativo que llevó muchos años (y todavía continúa).

Existen cientos de herramientas literalmente, y lleva tiempo conocer cuáles herramientas se deben utilizar. Debido a la cantidad de herramientas, no es posible explicarlas todas en un único documento. El propósito de este documento es servir como guía para otros documentos que describen el objetivo y el uso de las herramientas

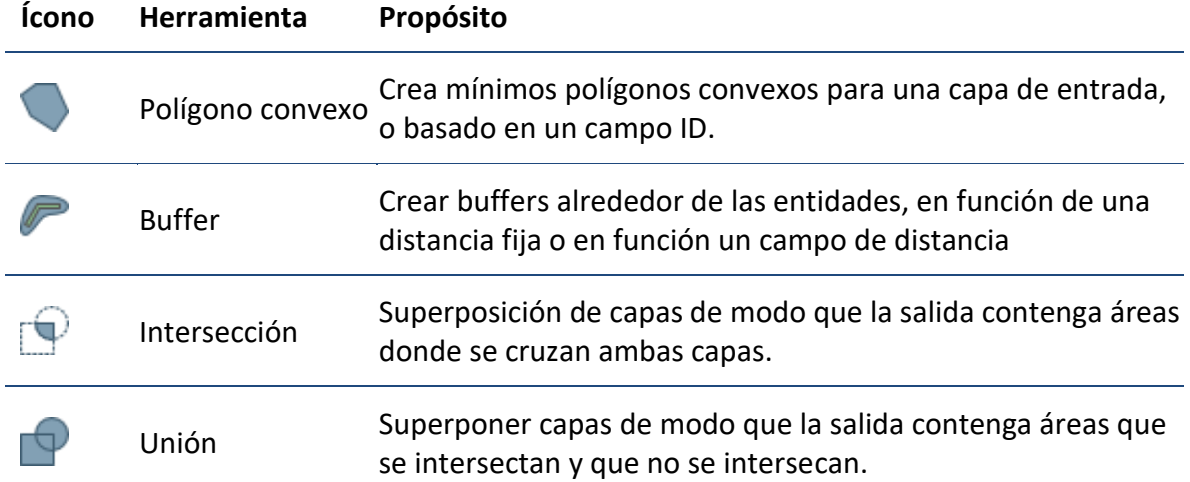

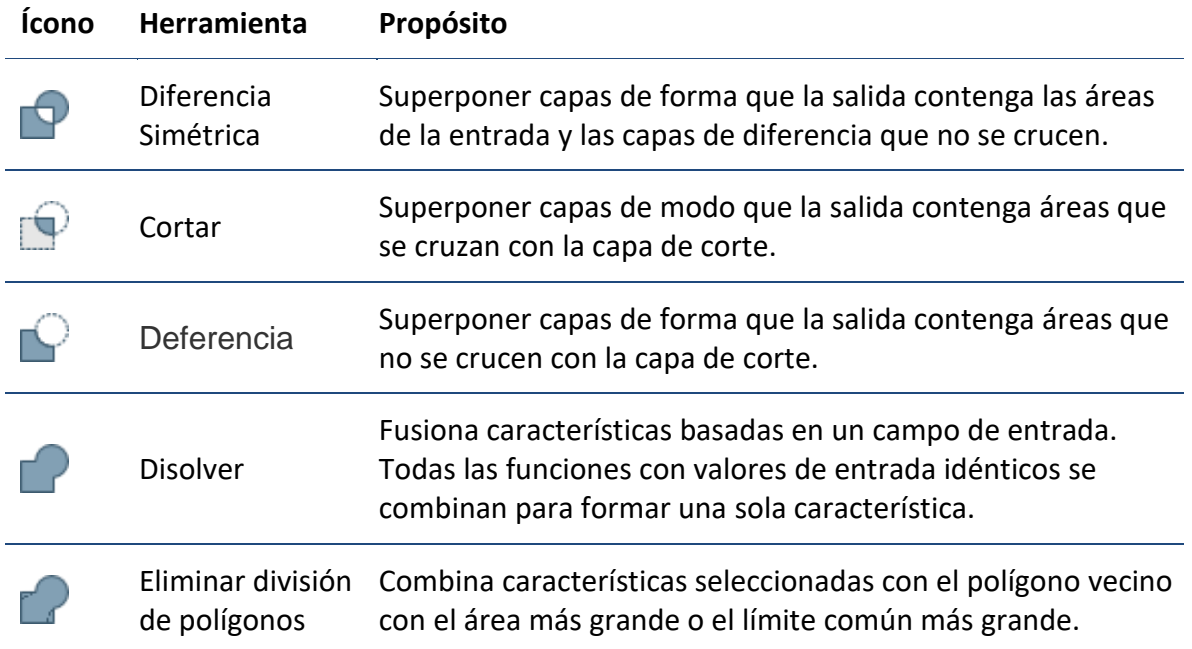

### 3.2.- Herramientas de análisis

La caja de herramientas Análisis contiene un potente conjunto de herramientas que realizan las operaciones de SIG más fundamentales. Con estas herramientas, se puede realizar cálculos estadísticos, realizar análisis de proximidad y mucho más, cada conjunto de herramientas realiza análisis SIG específicos de datos de entidad.

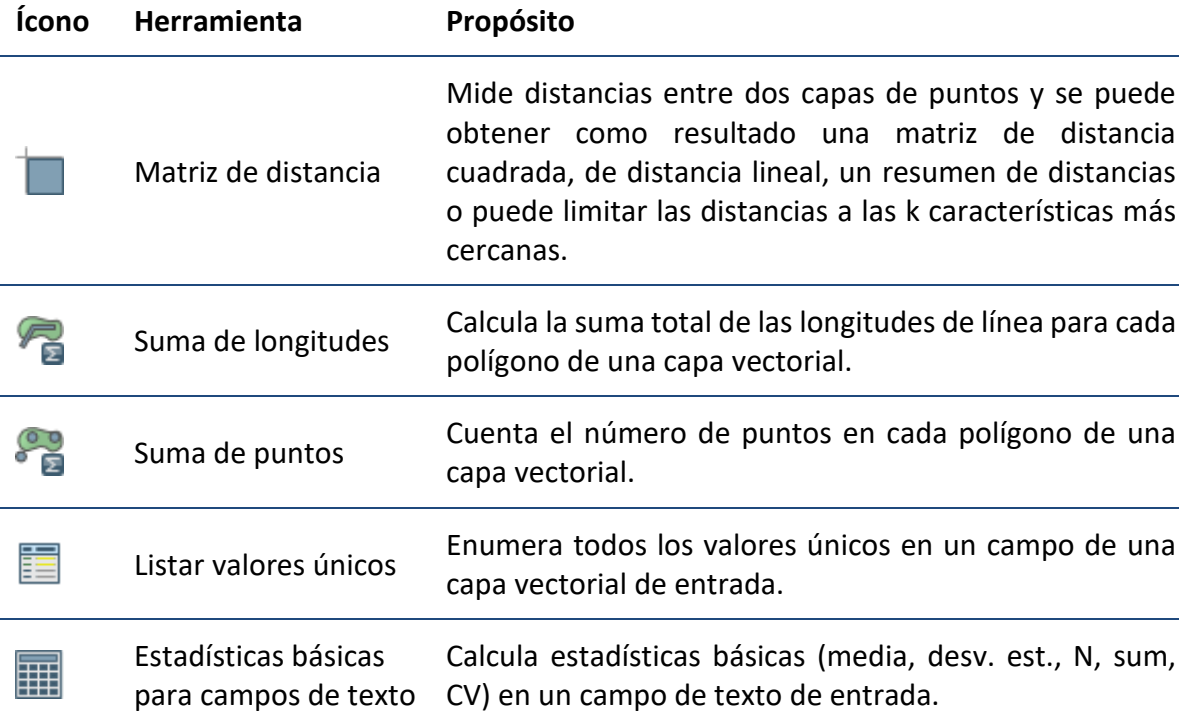

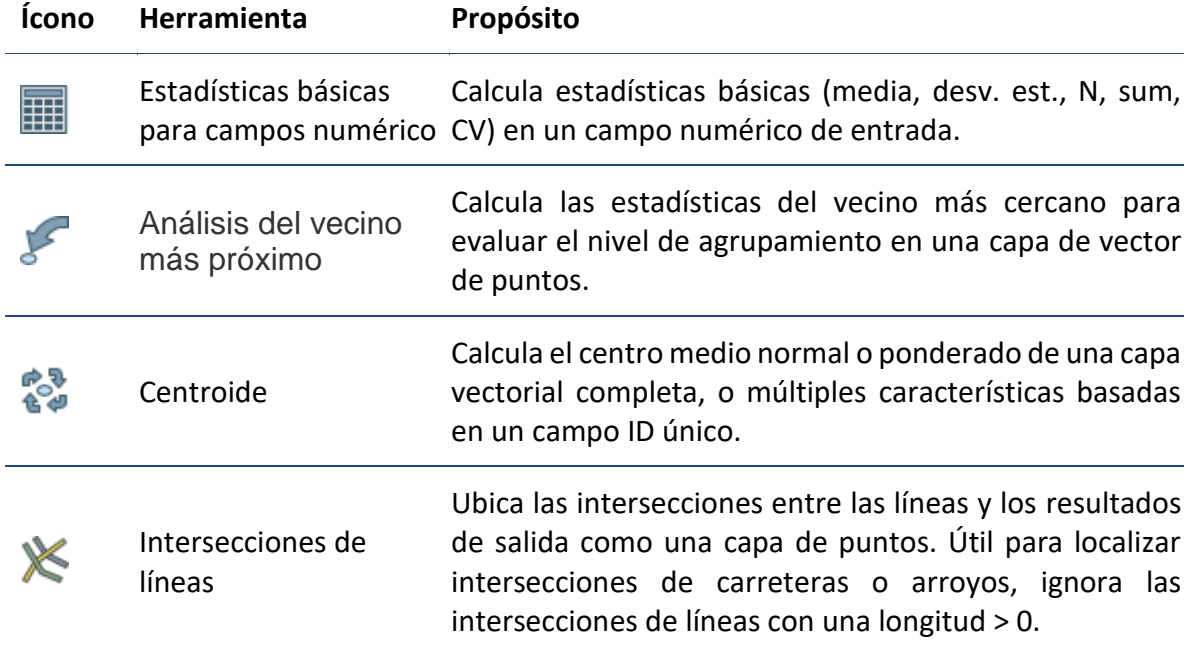

# 3.3.- Herramientas geométricas

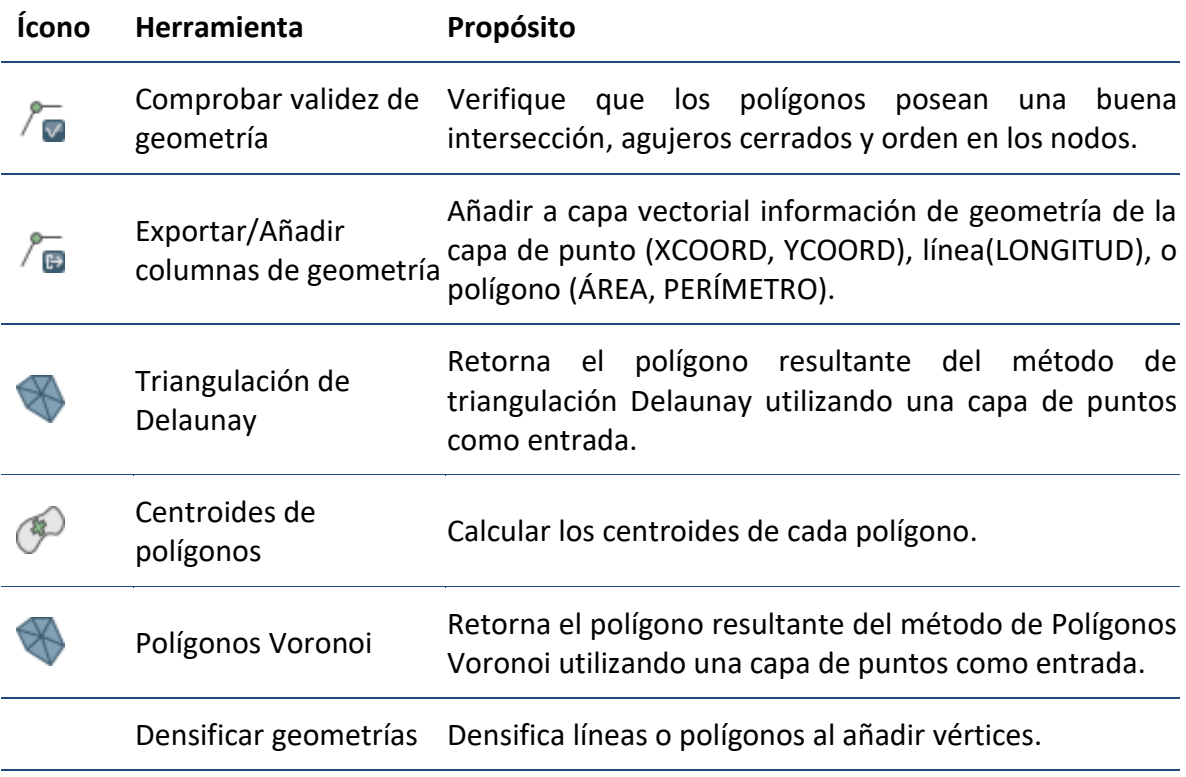

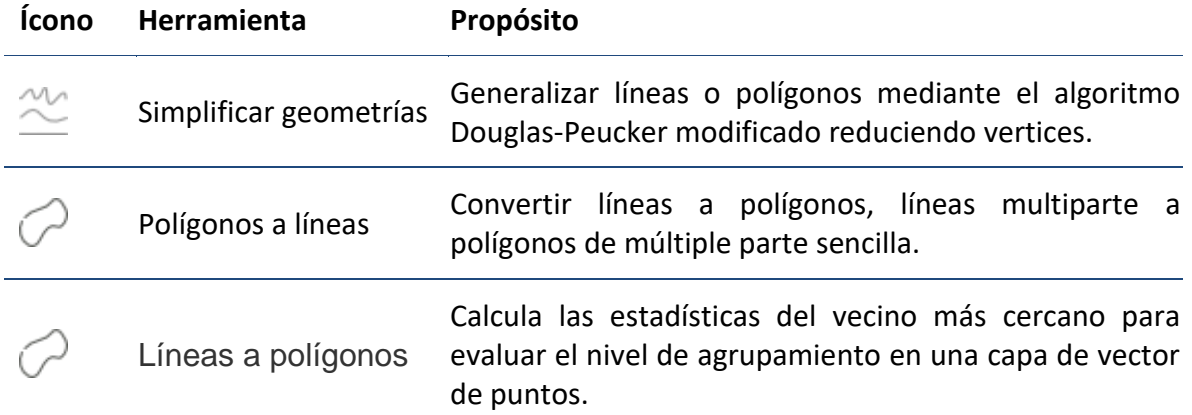

### 4.- Herramientas y procesos más usados

Existen unas cuantas herramientas y procesos que son utilizado con alta frecuencia al realizar análisis espaciales utilizando el modelo vectorial, entre ellas, las herramientas de geoproceso, como por ejemplo cortar, disolver, unir e intersecar, o las herramientas de gestión de datos, como por ejemplo, proyectar, unir (merge) o unión espacial, pasando por las herramientas de análisis basado en distancia, que permiten delimitar zonas de influencias o estudiar el comportamiento espacial del entorno.

### 4.1.- Cortar (clip)

Esta herramienta se utiliza para conocer los elementos geográficos (ya sean de tipo puntual, lineal o poligonal) que se encuentran dentro de unos límites que establecemos mediante una capa poligonal de corte. Esta herramienta es particularmente útil para crear una nueva entidad espacial, también conocida como área de estudio o área de interés, la cual contendrá un subconjunto geográfico de las entidades de otra entidad mayor. es empleada por ejemplo cuando se trabajar con la información relativa a los usos del suelo dentro de un límite municipal, despreciando toda aquella información que quede fuera de dicho límite.

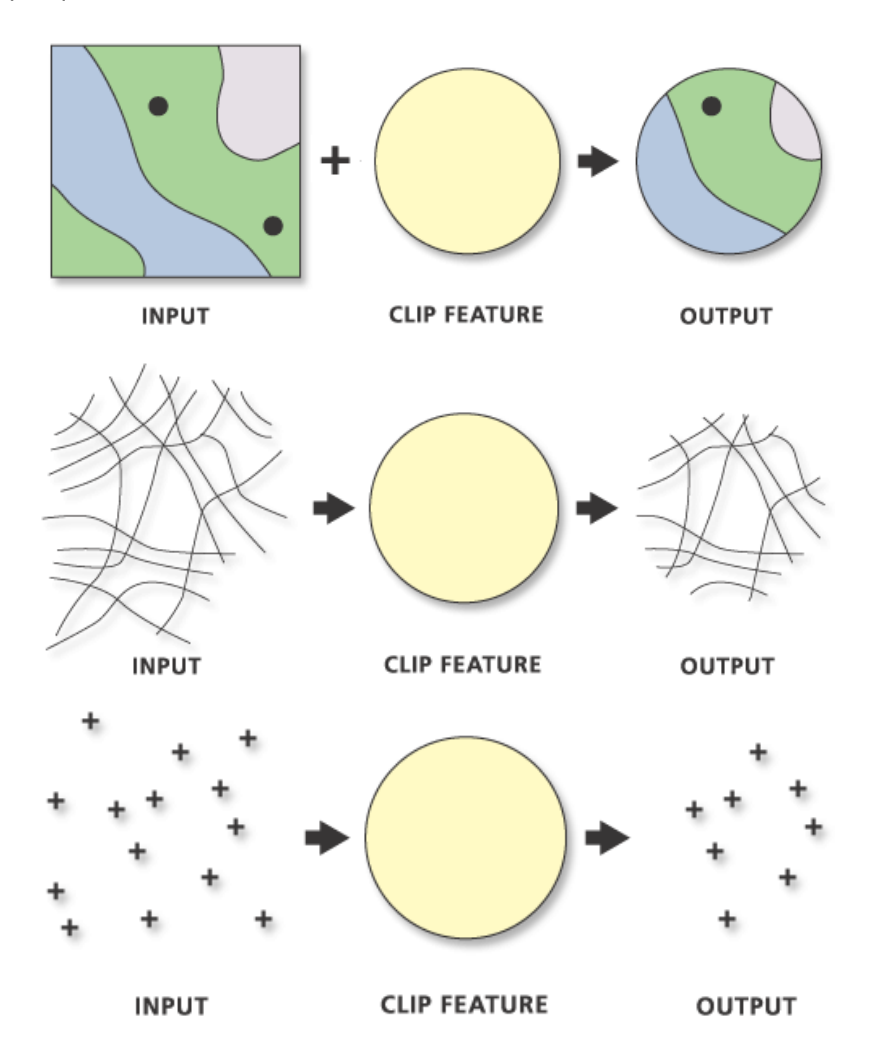

### 4.2.- Intersección (intersect)

La herramienta de intersección crea una capa nueva mediante la superposición de entidades a partir de la capa de entrada y del polígono de intersección. La capa de salida contiene las entidades de entrada o las porciones de las entidades de entrada que están superpuestas a las entidades de intersección. Las entidades de salida tienen los atributos obtenidos de las entidades originales de la capa de entrada y de las entidades en la capa de intersección, con la que intersecan.

Intersecar también pertenece al subconjunto de las herramientas de Superposición u overlap. La herramienta más parecida a Intersecar es Recortar, que no transfiere atributo alguno desde la tabla de atributos de superposición al resultado.

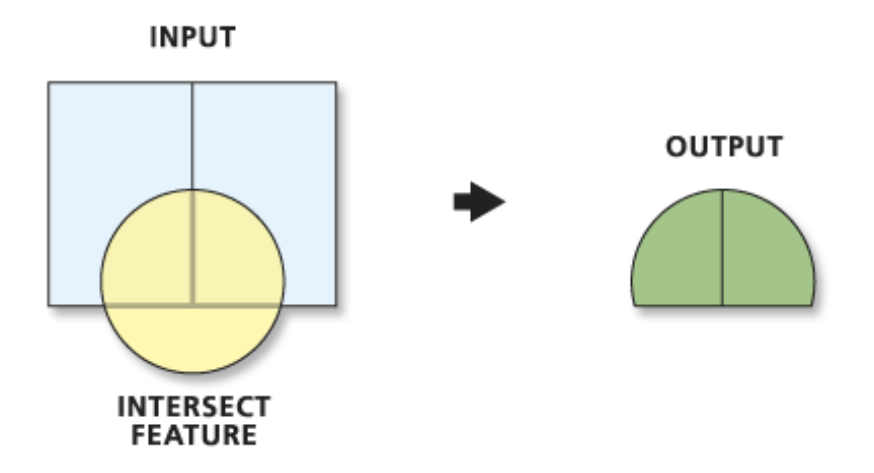

#### 4.3.- Unión

La herramienta permite calcula una unión geométrica de las entidades de entrada. Todas las entidades y sus atributos se escribirán en la tabla de atributos de la capa de salida.

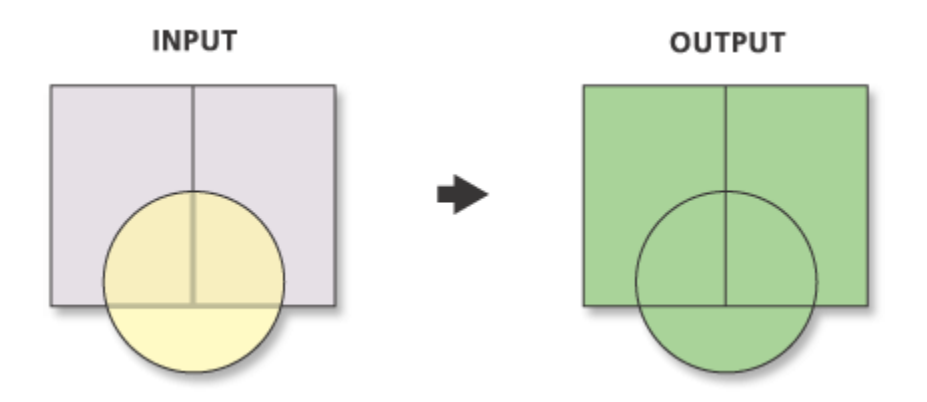

## 5.- Trabajo práctico

Usted cuenta con una base de datos espacial, la cual consta de las capas que se aprecian en el cuadro siguiente, asumiendo que la información que usted encontrará como profesional puede que no sea siempre de una calidad óptima, venga parcializada, incompleta o de plano inexistente, en parejas realice las actividades que se detallan más a delante.

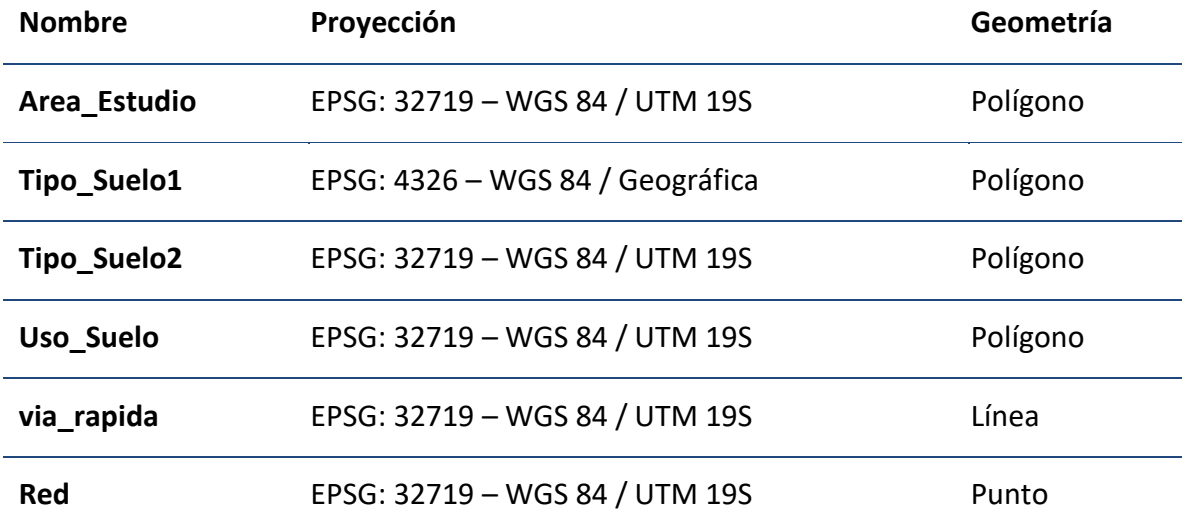

- Calcule la superficie para cada uso de suelo al interior del área de estudio.
- Identifique el tipo de suelo que está presente en cada unidad de uso de suelo en su zona de estudio. Probaremos mediante las herramientas intersección y unión
- Genere un mapa del potencial agrícola de la zona de estudio. Para esto considere que los suelos de uso agrícola que son del tipo alfisol tienen potencial medio, los suelos agrícolas que son de tipo mollisol tienen potencial alto y los suelos agrícolas que son inceptisol tienen potencial bajo. Cualquier otra situación tiene un potencial agrícola nulo. Evite que su mapa tenga información redundante.
- Entre su cartografía existe un mapa llamado red, que representa la posición propuesta de estaciones de monitoreo de ruido. Sabiendo que aquellas estaciones que están en zonas cubiertas por matorrales son poco representativas y deben reubicarse, identifique cuales estaciones son actualmente las que resultarían útiles para un estudio de línea base de ruido.
- Determine el área de representatividad teórica de las estaciones de monitoreo de ruido que tiene en su área de estudio asumiendo que la zona tiene una geografía euclídea.
- En su base de datos existe un mapa llamado via\_rapida que representa dos posibles trazados para un proyecto de conectar las ciudades de Melipilla y Pomaire. Evalúe para cada trazado el impacto en la pérdida de suelo agrícola en la zona de estudio. Considere que cada trazado tendrá una zona de impacto no menor de 100 m alrededor de la vía.
- Parte del análisis de impacto ambiental de los proyectos de nuevas rutas es el problema del ruido. Se puede levantar una línea base con las estaciones que ya existen y tienen registros, pero debe determinarse primero cuales usar. De la red existente, identifique cuáles serían las estaciones más representativas para cada trazado, considerando una distancia máxima de representatividad de 1500 metros.
- Genere un informe donde exponga los pasos realizados y una explicación de los resultados obtenidos.